22/12/2023, 17:25 SEI/UFAM - 1848368 - Decisão

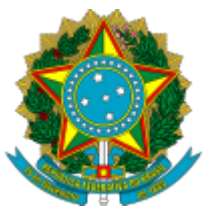

Ministério da Educação Universidade Federal do Amazonas Coordenação do Programa de Pós-Graduação em Sociedade e Cultura na Amazônia

## **EDITAL N <sup>o</sup> 42/2023 – PROPESP/UFAM RESULTADO PRELIMINAR - ETAPA 3 ENTREVISTA**

A banca examinadora do Edital 42/2023 PROPESP/PPGSCA/UFAM, no exercício de suas funções ordinárias, considerando a interposição de dois recursos em relação a decisão da Banca de Heteroidentificação, a qual indeferiu a autodeclaração de dois candidatos, a mesma se manifestou por retificar a decisão retro, atendendo o apelo apresentado pelos requerentes, confirmando as referidas autodeclarações. Com isto, a Banca de Heteroidentificação confirmou a autodeclaração de todos os candidatos inscritos nas vagas suplementares no presente processo seletivo.

> **JOSÉ GIL VICENTE** PRESIDENTE DA BANCA AVALIADORA EDITAL/PROPESP 42/2023

Em Manaus, 22 de dezembro de 2023.

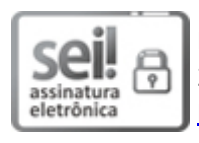

Documento assinado eletronicamente por **José Gil Vicente**, **Professor do Magistério Superior**, em 22/12/2023, às 16:24, conforme horário oficial de Manaus, com fundamento no art. 6º, § 1º, do Decreto nº 8.539, de 8 de [outubro](http://www.planalto.gov.br/ccivil_03/_Ato2015-2018/2015/Decreto/D8539.htm) de 2015.

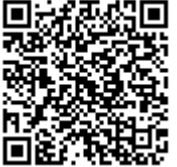

A autenticidade deste documento pode ser conferida no site [https://sei.ufam.edu.br/sei/controlador\\_externo.php?](https://sei.ufam.edu.br/sei/controlador_externo.php?acao=documento_conferir&id_orgao_acesso_externo=0) [acao=documento\\_conferir&id\\_orgao\\_acesso\\_externo=0,](https://sei.ufam.edu.br/sei/controlador_externo.php?acao=documento_conferir&id_orgao_acesso_externo=0) informando o código verificador **1848368** e o código CRC **CA7036B3**.

Av. General Rodrigo Octávio, 6200 - Bairro Coroado 1 Campus Universitário Senador Arthur Virgílio Filho, Setor Norte - Telefone: (92) 3305-1181 / Ramal 4581 CEP 69080-900, Manaus/AM, secppgsca@gmail.com

Referência: Processo nº 23105.050511/2023-02 SEI nº 1848368